Startfrequenz: 0.000000 MHz; Endfrequenz: 4.000899 MHz; Schrittweite: 1.601 kHz Messpunkte: 2500; Zwischenzeit: 0 uSek

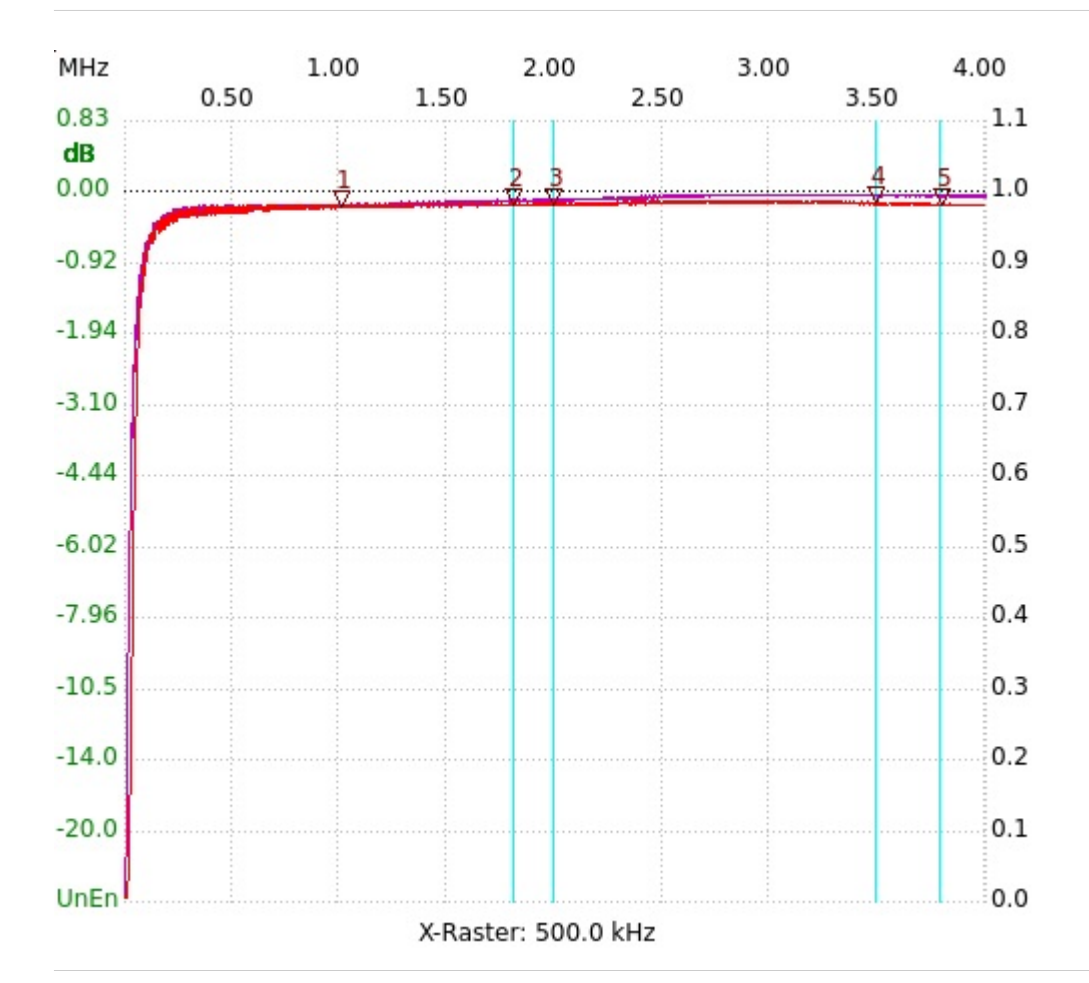

; Übertrager 1:1 ;Kern BN202-43; L=61,4µH; N=5Wdg. Kanal1: 0.98, -0.15dB 3.797572 MHz

Kursor 1: 1.000625 MHz Kanal1: 0.98, -0.19dB Kanal 1 max:0.99, -0.11dB 2.705690MHz min:0.00, -46.89dB 0.003202MHz ---------------------

---------------------

Kursor 2: 1.807529 MHz

---------------------

Kanal1: 0.98, -0.15dB ---------------------

Kursor 3:

1.994846 MHz Kanal1: 0.98, -0.15dB ---------------------

Kursor 4:

---------------------

3.491781 MHz

Kanal1: 0.98, -0.14dB

Kursor 5:

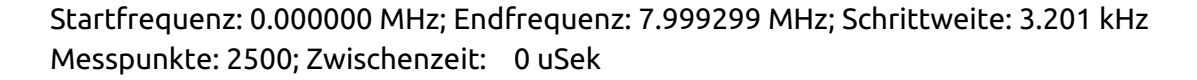

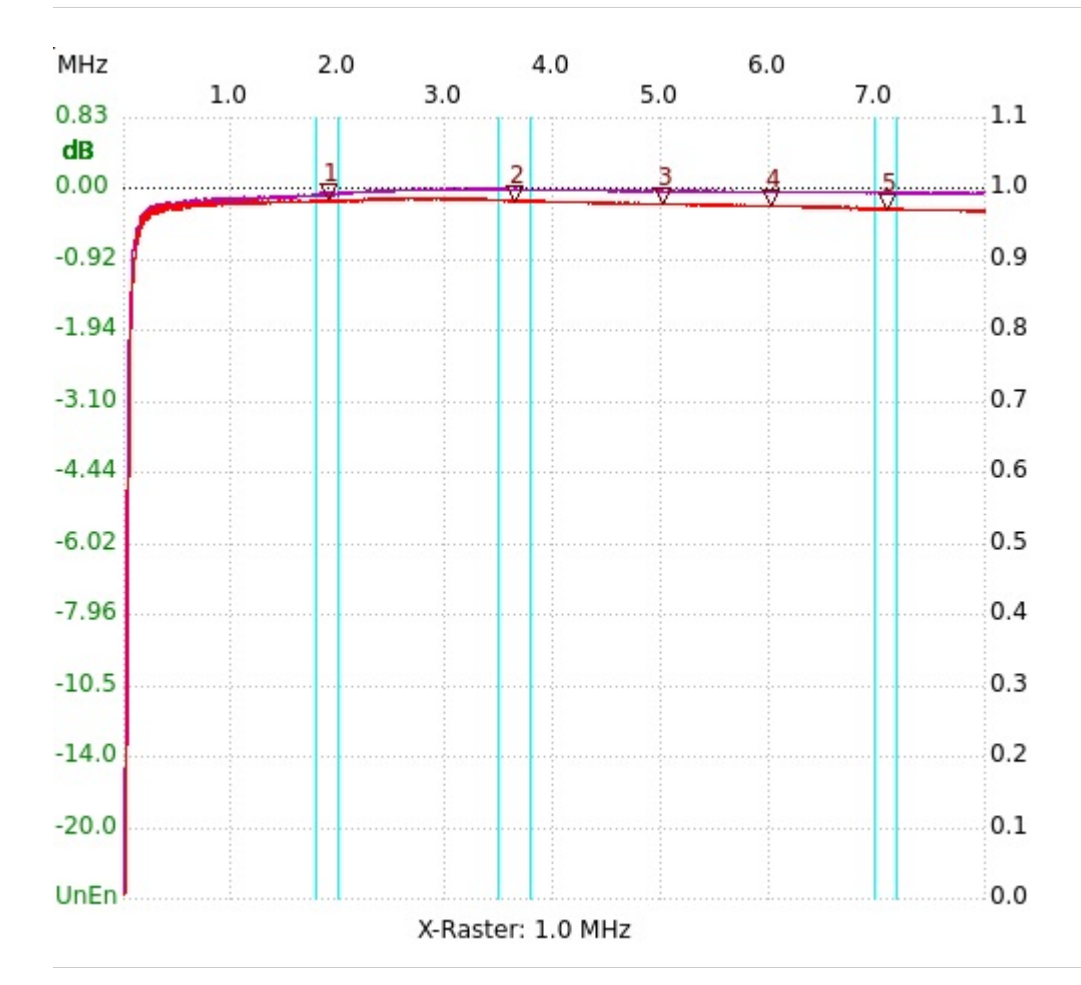

; Übertrager 1:1 ;Kern BN202-43; L=61,4µH; N=5Wdg. Kanal1: 0.97, -0.25dB 7.093416 MHz

Kursor 1: 1.901394 MHz Kanal1: 0.98, -0.14dB Kanal 1 max:0.99, -0.11dB 2.624820MHz min:0.01, -44.22dB 0.003201MHz ---------------------

---------------------

Kursor 2: 3.636336 MHz

---------------------

Kanal1: 0.98, -0.15dB ---------------------

## Kursor 3:

4.999962 MHz Kanal1: 0.98, -0.18dB ---------------------

Kursor 4:

6.001875 MHz Kanal1: 0.98, -0.21dB

---------------------

Kursor 5:

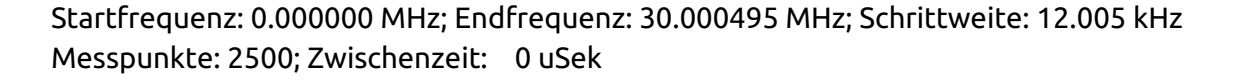

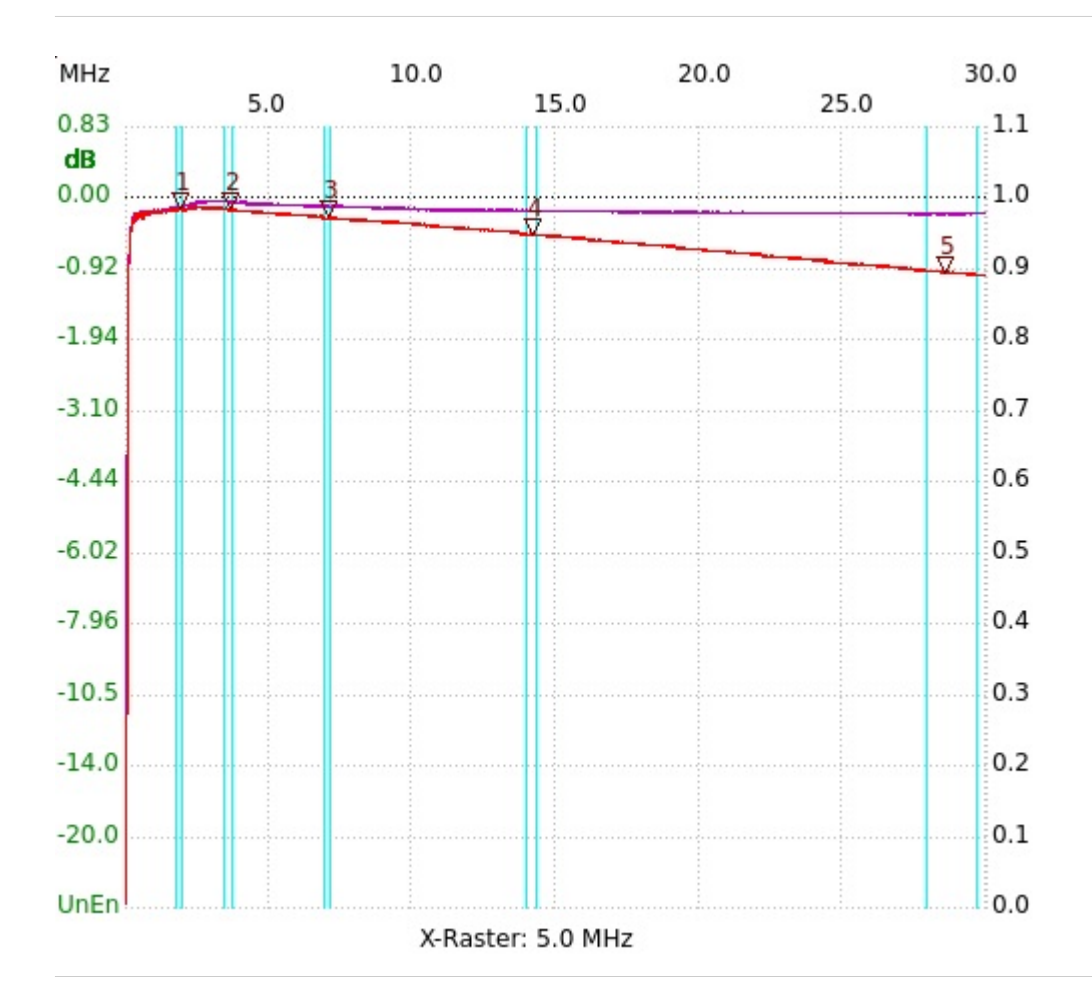

; Übertrager 1:1 ;Kern BN202-43; L=61,4µH; N=5Wdg. Kanal1: 0.89, -0.96dB 28.547890 MHz

Kursor 1: 1.860775 MHz Kanal1: 0.98, -0.14dB Kanal 1 max:0.99, -0.11dB 2.545060MHz min:0.01, -42.18dB 0.000000MHz ---------------------

---------------------

Kursor 2: 3.625510 MHz

---------------------

Kanal1: 0.98, -0.14dB ---------------------

## Kursor 3:

7.058940 MHz Kanal1: 0.97, -0.24dB ---------------------

Kursor 4:

14.129885 MHz Kanal1: 0.95, -0.46dB

---------------------

Kursor 5: